## KeePIPE Crack

## **Download**

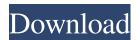

KeePIPE is a peer-to-peer file sharing program that is designed to be lightweight and fast. KeePIPE is intended to be a basic and quick file transfer application. It can act as a simple cache for your host files. Share File File Sharing: In order to use the Share File, you have to start KeePIPE in drag and drop mode. When you start KeePIPE you will see your directory tree. You can use the "share file" command in KeePIPE by pressing CTRL + O. Press this to share file and

drag the file to your host. You can open your file, work on it, then press CTRL + S again to share the file. All this happens in a very fast and easy way. When you share a file, the file is divided into some smaller parts which are shared. When you share a file, you will be able to see a progress bar for the file transfer. KeePIPE uses P2P communication to share files. This means that you can share files with KeePIPE from your LAN. For example, you can use the same network card as the FTP server. You can use the same network card that you use for other traffic, such as Internet traffic, games, and so on. You can make KeePIPE a file transfer application and use it to transfer files from your host to other hosts. KeePIPE will automatically configure itself for file transfers. The following example demonstrates how you can transfer a file from the host to the VM. Transfering a file between VMs To demonstrate the new file transfer capabilities, we have used the virtualization application VMWare. For demonstration purposes, I have

used two PCs on the same network. PC1 has a VMWare Virtual Machine running a Linux operating system. PC2 is running a Windows operating system. The Windows PC is using a Windows Share to transfer files to the VMWare Virtual Machine. PC1 is using the VMWare application "VMWare Tools" to provide a P2P networking connection between the two VMs. We will use the "VMWare tools" to initiate the file transfer from PC1 to the VMWare Virtual Machine. PC2 is using a Windows Share to

1. Initial load - This application is designed to run on the initial load of a networked workstation. The applications initial load includes networking setup, language, and file dialogs. 2. New document - When you open a file in KeePIPE, it sets up the network to transfer data to the host. Once the network connection is set up, the application creates a local copy of the file in the user's browser. 3. File transfer -When you transfer a file,

KeePIPE sets up the network connection between the host and the other user. The file transfer begins by downloading the file from the host. The file is then uploaded to the host and is moved to the user's copy of the file. 4. Copy file - When you select "Copy file", KeePIPE sets up the network connection between the host and the other user. The file is copied from the host to the user's copy of the file. 5. Remove file - When you select "Remove file", KeePIPE sets up the network connection between the host and the other

7 / 23

user. The file is removed from the host and is removed from the user's copy of the file. 6. Network settings - The application includes network settings dialogs to control how KeePIPE interacts with the network. The dialogs allow you to set the host, file servers and network parameters. For example, you can set the host name and port, the protocol and the service that will be used by KeePIPE. Key Features: 1. Network files -KeePIPE can share files on the same network. 2. Open documents - When you open a

file in KeePIPE, it sets up the network to transfer data to the host. Once the network connection is set up, the application creates a local copy of the file in the user's browser. 3. Remote folder -KeePIPE lets you browse remote folders on the network. 4. Copy file - When you select "Copy file", KeePIPE sets up the network connection between the host and the other user. The file is copied from the host to the user's copy of the file. 5. Remove file - When you select "Remove file", KeePIPE sets up the network

connection between the host and the other user. The file is removed from the host and is removed from the user's copy of the file. 6. Network settings - The application includes 77a5ca646e

**KeePIPE (2022)** 

KeePIPE is a peer-to-peer application which lets users share files between the members of a local network. These members can share a document between themselves by uploading a file and then either downloading it back onto their machines or giving it to another user. The application is designed to make it easy for users to share files between themselves. Once files are shared, a host user can invite others to help with the downloading of files. The host

can then download these files back into its own computer, a guest user can then download them from the host. The application works in a fully peer-to-peer environment and does not require users to be logged into a server. The KeePIPE program demonstrates the new open document capabilities of the Web. To transfer files from a host to a guest, the host must have a version of the application installed on it. Files are sent from the host to the guest by way of a central server.BAGHDAD (AP) --

The U.S. military says it has made a major breakthrough in the war against the Islamic State group in northern Iraq, killing three militant commanders and capturing another as part of a wide-scale offensive targeting the extremist militants' remaining territorial "caliphate." Iraqi troops and Iranian-backed Shiite militias launched the offensive in October, hoping to drive IS out of a string of northern towns and cities that have served as de facto capital of the self-proclaimed caliphate. Iraqi forces launched their offensive near the northern city of Mosul in October and have since steadily pushed IS back in their bid to liberate the country's second largest city from the extremists. On Wednesday, Iraqi forces moved to enter the nearby town of Tal Afar and were met with fierce resistance, a coalition statement said. The U.S. military said IS commanders there were killed in action and that one of the three, an Iraqi, was killed in an airstrike. The coalition said another IS militant, along with two more

Iraqi troops, were captured in the town. The Iraqi army's spokesman, Brig. Gen. Yahya Rasoul, said IS extremists in Tal Afar are holed up in a few houses and are fighting back. Last week, Iraqi forces seized the town of Rabiya, about 10 kilometers (6 miles) south of Tal Afar, which had served as IS' western stronghold. The operation marks a major blow for IS militants, whose final stronghold in Iraq is also in

What's New In KeePIPE?

KeePIPE is an open source

P2P file sharing application that has support for web services and multiple platforms. The main advantage is its support for Web Services in its built-in web server. In addition, KeePIPE is written in JavaScript, making it fast and compatible with a variety of browser applications. Key features: \* HTTP access to files on any computer on the network \* Ability to upload and download files \* Synchronize files with the server \* Enforce security References External links Category: Free software

programmed in C++ Category:Free software programmed in JavaScript Category: Free software programmed in Perla) Field of the Invention The present invention relates to a semiconductor device and a method for fabricating the same, and in particular, to a flash memory device and a method for fabricating the same. b) Description of the Related Art A flash memory is a type of non-volatile memory. The flash memory can be electrically erased and reprogrammed; therefore, it

has become a storage device of choice for personal computers. Flash memory cells can be integrated into a single semiconductor die and packaged together as a single device, which has led to the development of flash memory devices. A typical flash memory cell has a gate structure formed over a substrate and a source/drain structure formed in the substrate. The gate structure typically comprises a floating gate and a control gate. A dielectric layer is formed over the substrate, and the floating

gate is formed over the dielectric layer and the source/drain structure. The control gate is formed over the floating gate. In the conventional art, a tunnel oxide layer and a floating gate are formed on a substrate first, and then a dielectric layer, a control gate and a conductive layer are formed thereon in order. However, in the process of removing the conductive layer and the dielectric layer, the height of the floating gate is reduced. In addition, the thickness of the control gate is too thin, and the control gate

and the floating gate are shortcircuited, causing the breakdown of the memory device. Accordingly, a new flash memory device is provided. Apoptosis, or programmed cell death, is a physiological process of active cell death that eliminates superfluous or unwanted cells. The aim of therapeutic interventions designed to promote apoptosis is the elimination of cancerous cells or the protection of normal cells from damage due to abnormal cell proliferation. In fact, in many cancers, such as

lung, colon, prostate, breast, and brain cancers, apoptosis is defective, so that the cancer cells tend to be resistant to cell death. Apoptosis can be initiated through two pathways. The death receptors that mediate the extrinsic pathway are members of the tumor necrosis factor receptor (TNFR) superfamily of cell surface receptors.

**System Requirements For KeePIPE:** 

Graphics card: GTX 580, GTX 560, GTX 560 Ti, GTX 560 Ti **Boost CPU: Intel Core** i5-2500K, Intel Core i7-3770, Intel Core i7-3770K RAM: 8GB Windows: 8, 10 DirectX: Version 11 Storage: 25GB available space Controller Type: Controller is included Net Code: PC/Console The PC version of Dusk Falls Into Darkness has a demo available for download right now. We got our hands on it today and

Related links:

 $\frac{https://www.spanko.net/upload/files/2022/06/J2Q1JoGzS8z2Amo3X4XK\_06\_9411f64b1617368d2e2ba\_67f18d2eea6\_file.pdf$ 

https://www.raven-guard.info/video-to-audio-cutter/

https://unimedbeauty.com/3herosoft-iphone-ibooks-to-computer-transfer-win-mac-updated-2022/

http://taifsn.com/electrical/active-dvd-eraser-1761-crack-free-download-updated-2022/

http://nextgenbioproducts.com/?p=3921

http://www.fuertebazar.com/2022/06/06/compucram-national-mortgage-broker-crack/

https://dincampinginfo.dk/wp-content/uploads/2022/06/floumarv.pdf

https://dig-tal.com/portable-xtrememark-5-6-2-420-crack-keygen-for-lifetime-free-win-mac/

https://p2p-tv.com/wp-content/uploads/2022/06/Reflection 2D.pdf

https://madreandiscovery.org/flora/checklists/checklist.php?clid=61536